## 設定結果一覧 報告2

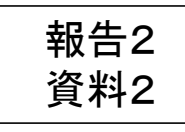

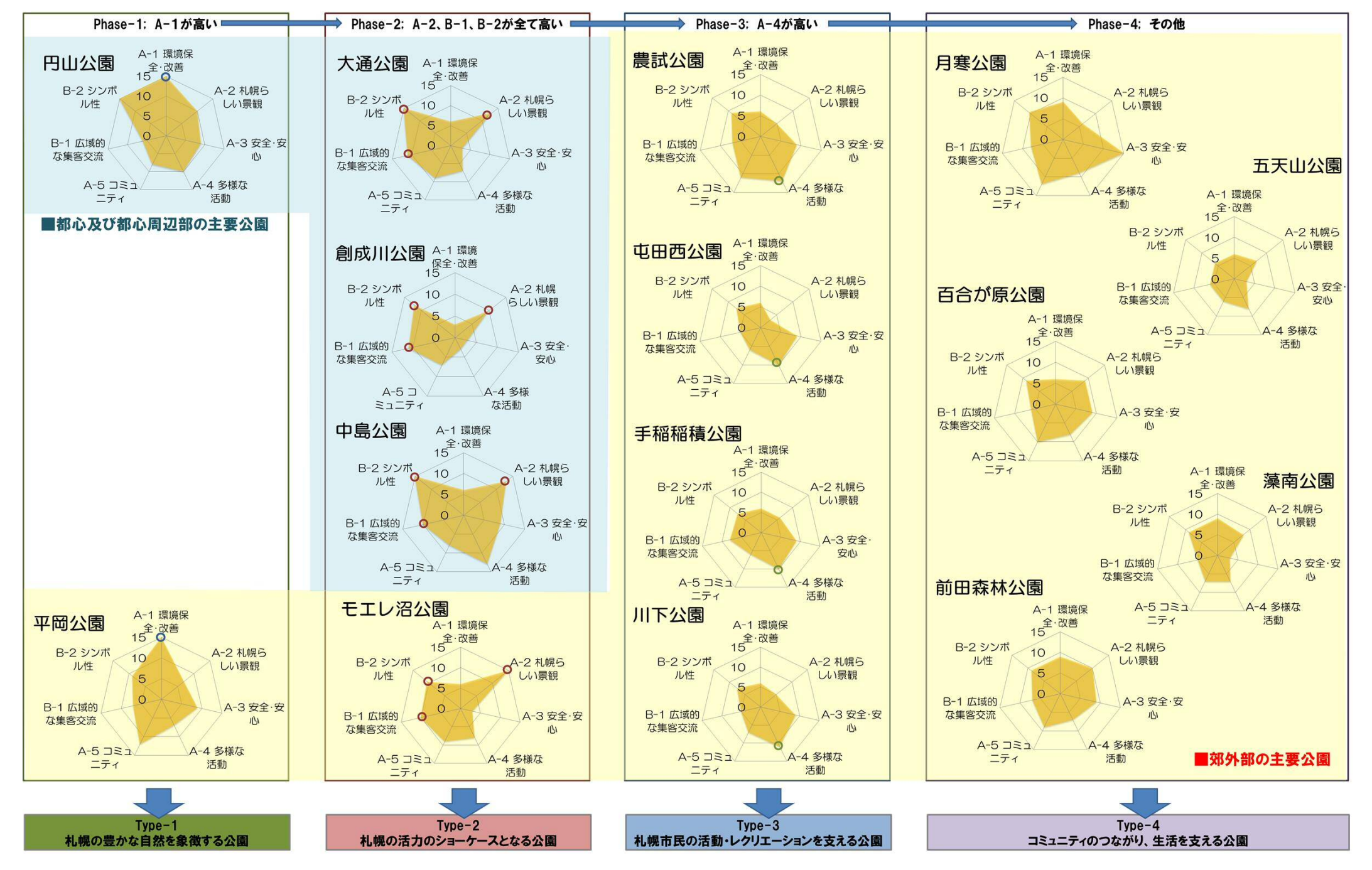